# jQuery Tutorial

CSC309 

June 9, 2015

#### Purpose of jQuery

- HTML used to describe content of a page (.html file)
- CSS used to describe how content should be displayed (.css file)
- Javascript  $-$  used for interaction with the page (.js file)
- jQuery a Javascript library that makes javascript easy and manageable

#### Getting started with jQuery

- include reference to jQuery library in HTML
- jQuery interacts with DOM to access and modify HTML
- $\zeta() = jQuery()$
- **document** tells us that we're about to work our magic on the HTML
- ready()'s parentheses is the jQuery event that occurs as soon as the HTML document is ready

#### Getting some elements

\$('#header'); // select the element with an ID of 'header'  $\frac{1}{2}$ ('li'); // select all list items on the page  $\frac{1}{2}$  ('ul li'); // select list items that are in unordered lists \$('.person'); // select all elements with a class of 'person'

# Did my selection get anything?

if ( $\frac{1}{2}$ ('#nonexistent')) { // Wrong! This code will always run! } 

if ( $\frac{1}{2}$ ('#nonexistent').length > 0) { // Correct! This code will only run if there's an element in your page // with an ID of 'nonexistent' } 

if ( $\frac{1}{2}$ ('#nonexistent').length ) {

} 

// This code will only run if there's a matching element

# Getters, setters, and implicit iteration

- There are many methods you can call once you've made a selection. These methods generally fall into two categories:
	- $\cdot$  getters
		- retrieve a piece of information from the selection
		- getters operate only on the first element in a selection
	- setters: setters alter the selection in some way
		- alter the selection in some way
		- operate on *all* elements in a selection, using what's known as *implicit iteration*

#### Examples for Setters

• Setters

 $\mathsf{S}$ ('li' ).html('New HTML');

\$('li').html(function( index, oldHtml) { return oldHtml + '!!!'

 $\}$ );

 $\mathsf{S}$ ('li').each(function( index, elem ) { // this: the current, raw DOM element // index: the current element's index in the selection // elem: the current, raw DOM

 $\frac{1}{2}$ ( elem ).prepend( '<b>' + index + ':  $\langle$ /b>');

element (same as this)

}); 

# **Chaining**

```
\zeta('li')
 .click(function() \{$( this ).addClass( 'clicked' );
 		})	
 .find( 'span')
  .attr( 'title', 'Hover over me' );
```
- can call a series of methods on a selection
- Extensive chaining can make code extremely difficult to read

#### Creating new elements

- If you pass an HTML snippet to  $\varsigma$ (), it will create a new element in memory
- it won't be placed on the page until you place it on the page

 $\frac{1}{2}$ ('<p>Hello!</p>'); // creates a new <p> element with content

 $\zeta$ ('<p>', { html: 'Hello!', 'class': 'greet' }); 

#### Traversal

- make an initial selection
- move through the DOM relative to that selection

# Filtering selections

var listItems =  $\frac{1}{2}$ ('li');

// filter the selection to only items with a class of 'special' var special = listItems.filter( $'$ .special');

// filter the selection to only items without a class of 'special' var notSpecial = listItems.not( '.special' );

// filter the selection to only items that contain a span var hasSpans = listItems.has('span');

#### Tree Traversal Recap

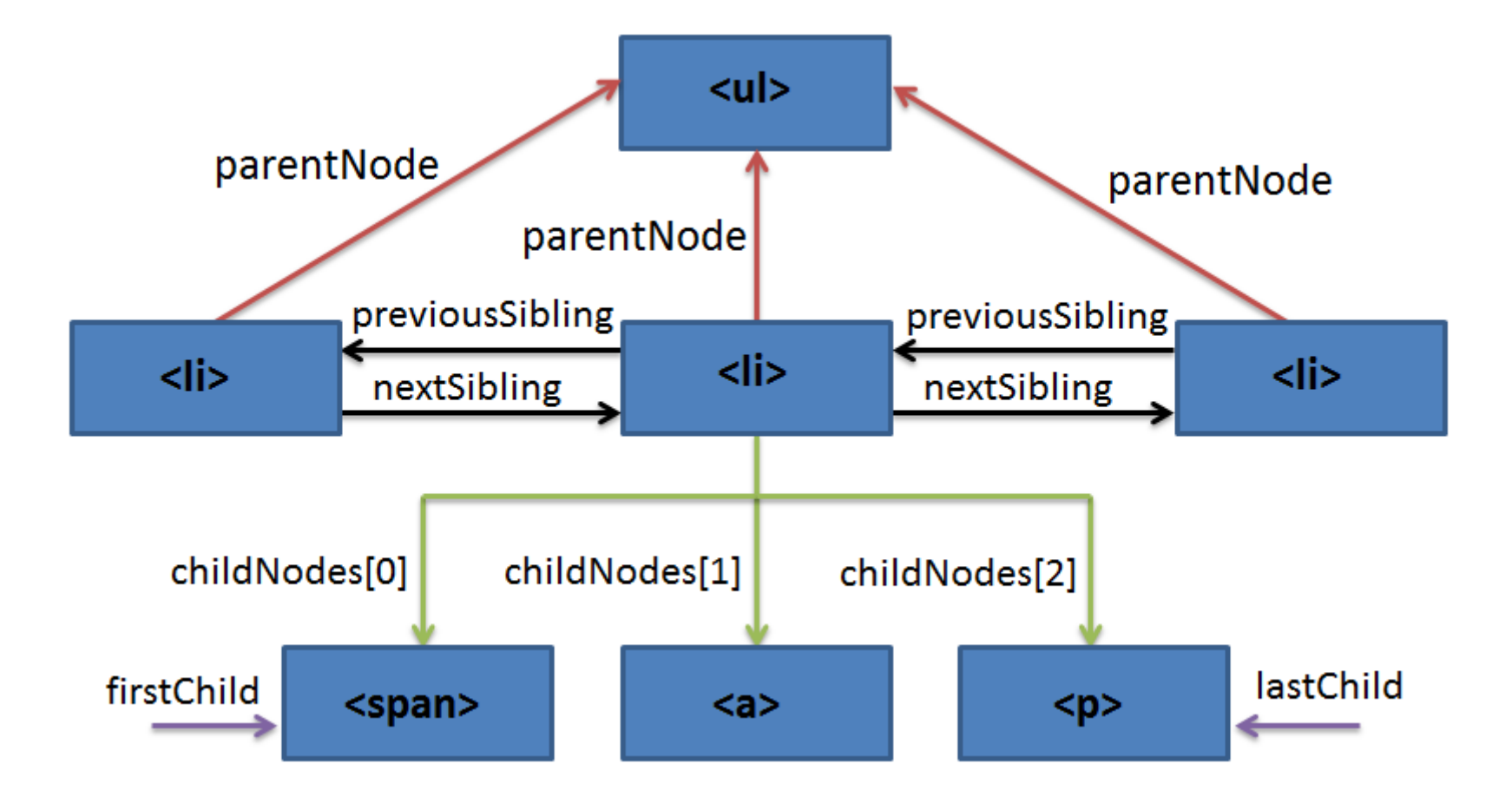

# Finding elements relative to a selection

// get the first list item on the page var listItem =  $\zeta$ ('li').first(); // also: .last()

// get the siblings of the list item var siblings = listItem.siblings();

// get the next sibling of the list item var nextSibling = listItem.next(); // also: .prev()

// get the list item's parent var list = listItem.parent();

// get the list items that are immediate children of the list var listItems =  $list.children()$ ;

// get ALL list items in the list, including nested ones var allListItems =  $list.find('li')$ ;

// find all ancestors of the list item that have a class of "module" 

var modules = listItem.parents( '.module' );

// find the closest ancestor of the list item that has a class of "module"

```
var module = listItem.closest( '.module' );
```
# Getting back to your original selection

- jQuery stores a reference to your initial selection in case you want to get back to it
- use the jQuery .end() method to get back to your original selection
- use it sparingly

\$( '#my-unordered-list' ) .find('li') 

// now we're working with the list items .addClass('special') 

.end() 

// now we're back to working with the list 

.addClass('super-special'); 

# Altering elements

- Whenever possible, you should use classes combined with CSS rules to affect the presentation of elements, and use jQuery only to add and remove those classes as shown above
- \$( 'li' ).addClass( 'hidden' );
- $\cdot$  \$ ( 'li' ).eq( 1 ).removeClass( 'hidde  $n'$  );
- $\cdot$  \$ ( 'li' ).eq( 1 ).toggleClass( 'hidden' );

# Placing elements in the document

- consider the case where you want to move the first list item in a list to the end of the list. There are several ways to achieve this:
- appendT0()
- .append()
- .insertAfter()
- $after()$

var listItem =  $\zeta$ ( '#my-unordered-list li' ).first(); listItem.appendTo('#my-unordered-list'); \$('#my-unordered-list').append(listItem); 

# Removing elements

- .remove()
	- used to remove elements permanently
- .detach()
	- temporarily removing elements from the document
- .replaceWith()
	- replaces an element or elements with the element or HTML passed as an argument

var removedListItem =  $\frac{1}{2}$ ('#myunordered-list li' ).first().remove();

var detachedListItem =  $\frac{1}{2}$ ('#myunordered-list li' ).first().detach();

var replacedListItem =  $\zeta$ ('#myunordered-list li' ).first() .replaceWith( '<li>new!</li>');

#### Events and Event Delegation

• selects all list items on the page, then binds a handler function to the click event of each list item using jQuery's .click() method.

```
$('thingToAffect').click();
```

```
$('li').click(function( event ) {
 console.log( 'clicked', $
(inthis).text());
```

```
});
```
# Some jQuery methods

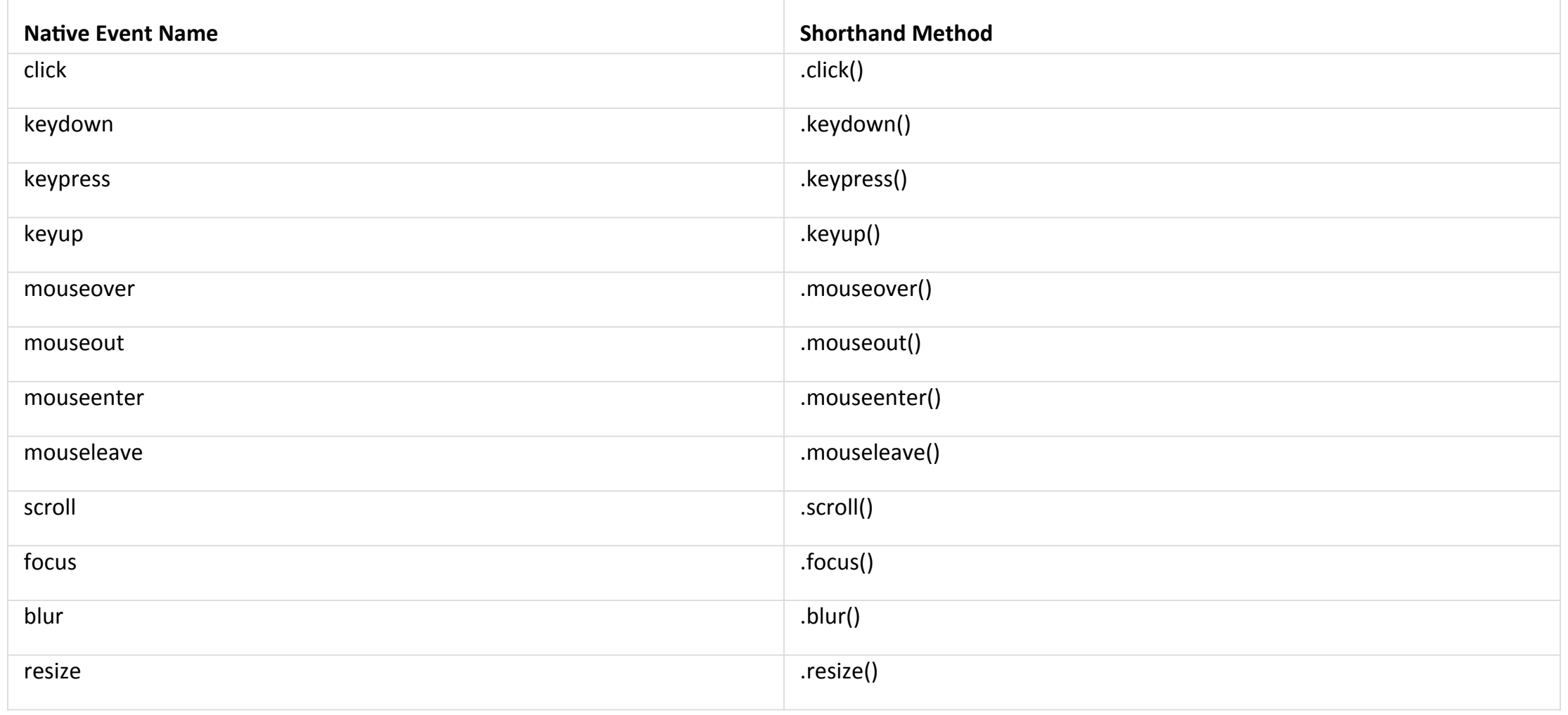

# On() event handler

- What if you interact with items that weren't there when the DOM was loaded?
- We will need a new event handler: .on(). You can think of .on() as a general handler that takes the event, its selector, and an action as inputs.
- $\mathcal{S}$ ('.item').click(function() { \$(this).remove();  $\}$ ); // will not work

\$(document).on('event', 'selector', function()  $\{$ 

```
Do something!
```
}); 

\$(document).on('click', '.item', function()  $\{\S(\text{this})\text{.remove}(\}\}\;);$ 

#### Namespace events

• Not using namespace events

```<span class="caution">caution</span> antipattern  $\frac{1}{2}$ ('li' ).on('click', function() { console.log( 'a list item was clicked'); }); 

```
\mathcal{S}( 'li' ).on( 'click', function() {
 		registerClick();	
 		doSomethingElse();	
});
```
\$( 'li' ).off( 'click' ); //unbind all click handlers on all li elemtns

• Using Namespace events, allows for finder control  $\frac{1}{2}$ ('li' ).on('click.logging', function() { console.log( 'a list item was clicked' ); }); 

 $\frac{1}{2}$ ('li' ).on('click.analytics', function() { registerClick(); doSomethingElse(); }); 

\$('li').off('click.logging'); // will leave analytics-<br>related click untouched

# Event object

• Whenever an event is triggered, the event handler function receives one argument, an event object that is normalized across browsers 

\$( document ).on( 'click', function( event )  $\{$ 

console.log( event.type ); // The event type, eg. "click"

console.log( event.which ); // The button or key that was pressed.

console.log( event.target ); // The originating element.

console.log( event.pageX ); // The document mouse X coordinate.

console.log( event.pageY ); // The document mouse Y coordinate.

}); 

#### Review

 $\frac{1}{2}$  (document).ready(function() { \$('thingToTouch').event(function() { \$('thingToAffect').effect(); }); }); 

#### Inside the event handler

• When you specify a function to be used as an event handler, that function gets access to the raw DOM element that initiated the event as this

\$('input').on('keydown',<br>function( event ) { // this: The element on which the

event handler was bound.

// event: The event object.

// Change the input element's background to red if backspace was // pressed, otherwise green.  $$$ ( this ).css( 'background',<br>event.which ===  $8$  ? 'red' : 'green' ); }); 

#### Preventing the default action

• Often, you'll want to prevent the default action of an event; for example, you may want to handle a click on an a element using AJAX, rather than triggering a full page reload

\$('a').on('click', function( event) { // Prevent the default action. event.preventDefault();  $\frac{1}{\sqrt{2}}$  Log stuff. console.log( 'I was just clicked!'); }); 

# Event bubbling

- What happens when you click on an a element that's nested inside other elements?
- In fact, the click event will be triggered for the a element as well as for all of the elements that contain the  $a$  — all the way up to the document and the window.
- <a href="#foo"><span>I am a Link!</span></a>
- When you click on "I am a Link!", you are not actually clicking on an a, but rather on a span inside of an a.

# Event delegation

- it allows us to bind fewer event handlers than we'd have to bind if we were listening to clicks on individual elements, which can be a big performance gain
- it allows us to bind to parent  $elements - such$  as an unordered list  $-$  and know that our event handlers will fire as expected even if the contents of that parent element change

#### \$( '#my-unorderedlist').on('click', function( event ) {

console.log( event.target ); // logs the element that initiated the event 

```
});
```
\$('#my-unordered-list').on( 'click', 'p', function( event ) { console.log(event.target); 

}); 

#### Resources

- Slides based on http://jqfundamentals.com/
- jQuery hands-on tutorial on code academy (3 hours)